# **Budget Preparation**

### **Creating Your New Year Budget**

- The creation of the new year budget also creates the chart of accounts for the new year. If new accounts are added the process to "Rebuild Budget Records" must be run to bring those accounts into the new year chart.
- Multiple Scenarios can be created for budget preparation. When year-end is processed, you will be asked for the budget scenario to use and the figures must be moved to the final stage.
- Once created, there are system entry options with account security. An alternative option available is to Export/Import Option where Excel can be used for Budget Preparation.

| Budget          |              |
|-----------------|--------------|
| Stage 1 Literal | Proposed     |
| Stage 2 Literal | Revised      |
| Stage 3 Literal | Board Review |
| Stage 4 Literal | Adopted      |
| Locked Stage:   | Stage 2 -    |

#### New Setup Options under System Console-System Settings:

- The stage can now be named. This literal will be your column headings both on the screen and on the Budget Report. Please note, stage 4 needs to be your final budget as these figures will carry to your new year during year end process.
- Locked Stage allows for "shutting off" entry into a stage. An example may be departmental entry into the first "requested" stage and once the budget process continues past that stage, locking it will enforce that no further changes are made. Only reporting will be allowed.

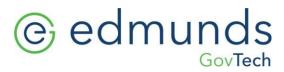

**Existing Budget Security** - Group security exists both for functions within preparing budgets and to the phases of your budget. To setup this security, please contact Logics' support for assistance and further explanation. Please note, existing security to System Console is necessary to make any system security changes.

### To start your Budget Process and Create your New Year Chart:

- General Ledger
- Budget
- Tools
- Create a Budget Scenario

|             |                              |       |                        |         | General Le  | dger - Budg | get     |                  |          |               |             | Cor           | mpany Name: ***T | ESTING***Village of | Scotia***        | x           |
|-------------|------------------------------|-------|------------------------|---------|-------------|-------------|---------|------------------|----------|---------------|-------------|---------------|------------------|---------------------|------------------|-------------|
|             |                              | ounts | Payable Purchas        | ing Ass | ets Invento | ry Projects | Reports | Collection       | s        |               |             |               |                  |                     |                  |             |
| -           |                              | A=    | 15                     |         |             |             | Bud     | lget Scenario Ty | ype:     | Pre Rollover  | *           | Account Type: | Revenue          | *                   | P                |             |
|             | ounts Journals E             | Budg  | Year End               | Repo    |             |             | Bud     | lget Scenario:   | 1        | 2020 - Budget | Scenario1 - |               | Include Inactive |                     | Find             |             |
|             | G G                          |       | G I                    | ¥.      | G.          |             |         |                  |          |               |             |               |                  |                     |                  | J           |
| 7           | Fools .                      |       |                        |         |             | - 9         |         |                  |          |               |             |               |                  |                     |                  | ^           |
| <           | Budget                       |       |                        |         |             |             |         |                  |          |               |             |               |                  |                     | 2 Refresh        | 2           |
| View Recent | Maintain Budget for Accounts | s     | Account Number         |         | Account Des | cription    | Depart  | ment Fund        | Estimate | Detail        | Narratives  | 8 Proposed    | Revised          | Board Review        | Adopted          |             |
| ecent       | Create a Budget Scenario     |       | No records to display. |         |             |             |         |                  |          |               |             |               |                  |                     |                  |             |
|             | Calculate Estimates          |       |                        |         |             |             |         |                  |          |               |             |               |                  |                     |                  |             |
|             | Export Budget                |       |                        |         |             |             |         |                  |          |               |             |               |                  |                     |                  |             |
|             | Import Budget                |       |                        |         |             |             |         |                  |          |               |             |               |                  |                     |                  |             |
|             | Transfer Budget Amounts      |       |                        |         |             |             |         |                  |          |               |             |               |                  |                     |                  |             |
|             | Rebuild Budget Records       |       |                        |         |             |             |         |                  |          |               |             |               |                  |                     |                  |             |
|             | Copy Budget Narratives       |       |                        | Total   |             |             |         |                  |          |               |             | \$0.00        | \$0.00           | \$0.00              | \$0.00           |             |
|             | Print Budget Reports         | ╞     |                        |         |             |             |         |                  |          |               | -           |               |                  |                     |                  | =           |
|             | Print Budget Narratives      |       |                        |         |             |             |         |                  |          |               |             |               |                  |                     |                  |             |
|             |                              |       |                        |         |             |             |         |                  |          |               |             |               |                  |                     |                  |             |
|             |                              |       |                        |         |             |             |         |                  |          |               |             |               |                  |                     |                  |             |
|             |                              |       |                        |         |             |             |         |                  |          |               |             |               |                  | © Logics, LLC       | : All rights res | e: <b>V</b> |

- Create a New Fiscal Year creates the chart and budget scenario for the new year.
- Create a New Budget Scenario for "current fiscal year" will allow you to do a new budget for the existing fiscal year. This can then be loaded into the existing year via the Rebuild BY under General Ledger-Journals-Tools.

| Village of Scotia        |                                                                                                    |
|--------------------------|----------------------------------------------------------------------------------------------------|
| Current Fiscal Year 2019 |                                                                                                    |
| Options                  | Select a Fiscal Year to Create a Set of Books or select 'Create New Fiscal Year' to create the next Fiscal Year |
|                          | Chart Description Chart of Accounts for Fiscal Year 2019                                                        |
|                          | Fiscal Year 2019 -                                                                                              |
|                          | Create a New Fiscal Year Create a New Budget Scenario for 2019                                                  |
|                          |                                                                                                    |
|                          |                                                                                                    |
|                          |                                                                                                    |
|                          |                                                                                                    |

#### Create a New Fiscal Year

- The Account Structure will appear asking to keep it for the new fiscal year. We do not recommend changes and NO will cancel this process. If changes are required, please contact Logics Support to discuss prior to this process.
- Answering Yes will continue the process.

| Account St | ructure 1 | Type: Comp | olex       |                 |                  |                  |
|------------|-----------|------------|------------|-----------------|------------------|------------------|
| Posistion  | Width     | Name       | Purpose    | Primary Segment | Determining Type | Desc. Gen. Order |
| 1          | 3         | Seg1       | Fund       |                 |                  |                  |
| 2          | 1         | seperator  | seperator  |                 |                  |                  |
| 3          | 4         | Seg2       | Department |                 |                  |                  |
| 4          | 1         | seperator  | seperator  |                 |                  |                  |
| 5          | 4         | Seg3       | Item       |                 |                  |                  |
| 6          | 1         | seperator  | seperator  |                 |                  |                  |
| 7          | 4         | Seg4       | Project    |                 |                  |                  |
|            |           |            |            |                 | P Yes            | X NO             |

- Set of Books Information will display allowing entry of Budget Scenario Description. This description will be used for searching and reporting. Remarks can also be entered.
- Note: Auto Estimate is no longer available from this option. Calculate Estimates is available from Tools and is documented below.

| Village of Scotia<br>Current Fiscal Year 2019        |   |                             |                                     |                |
|------------------------------------------------------|---|-----------------------------|-------------------------------------|----------------|
| Options                                              |   |                             | Set of Books Information            |                |
| Create a fiscal year<br>Bring over account structure | 5 | Select Set of Books:        | Fiscal Year 2020 - Budget Scenario1 | - AutoEstimate |
|                                                      |   | Set of Books Description    | Fiscal Year 2020                    |                |
|                                                      |   | Budget Scenario Description | Budget Scenario1                    |                |
|                                                      |   | Remarks                     |                                     | 1              |
|                                                      |   | Finished                    |                                     |                |
|                                                      |   |                             |                                     |                |
|                                                      |   |                             |                                     |                |

- Answer OK to bring over all accounts. All accounts must be brought into the budget. Cancel will exit the process.
- Display will confirm the budget has been created.

| CONFIRMATION |                                            |  |  |  |  |  |  |  |  |  |
|--------------|--------------------------------------------|--|--|--|--|--|--|--|--|--|
| Δ            | Would you like to bring over all accounts? |  |  |  |  |  |  |  |  |  |

| Options reate a fiscal year tring over account structure tring over Fund ring over Department tring over Department tring over occounts reate records in budget prep tables. opy Budget Narratives | * * * * * | Accounts are successfully created for new fiscal year 2020<br>Village Budget is successfully created for new fiscal year 2020 |
|----------------------------------------------------------------------------------------------------|-----------|----------------------------------------------------------------------------------------------------|

• Budget Narratives can be copied to the New Budget Scenario.

|           | Budget Narratives                                 |                                    |  |  |  |  |  |  |  |
|-----------|---------------------------------------------------|------------------------------------|--|--|--|--|--|--|--|
| Do you wa | ant to copy budget narratives from 2019<br>Budget | Budget Scenario 1 to 2020- Village |  |  |  |  |  |  |  |
|           | Update X                                          | Cancel                             |  |  |  |  |  |  |  |

301 Tilton Road, Northfield, NJ 08225 www.EdmundsGovTech.com | 609.645.7333 | Info@EdmundsGovTech.com

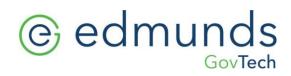

Budget Scenario1 is successfully created for new fiscal year 2020

| - | INFORMATION                                                    |
|---|----------------------------------------------------------------|
| • | Budget Narratives have been copied to 2020 - Village Budget OK |

# **Budget Preparation Entry**

- Account Security limits the Accounts accessed
- Security limits the entry into specific "Phases"

#### To access Budget -

- General Ledger
- Budget
- Search Expenses and/or Revenues
- Find

| e 🛛                | 5 🔂 🕻                  |            |        | Budget S  | Scenario | Type:    | Pre Rollover | -             | Account Type: | Expense          | *            |         | 0              |
|--------------------|------------------------|------------|--------|-----------|----------|----------|--------------|---------------|---------------|------------------|--------------|---------|----------------|
| ccounts            |                        | ports<br>G |        | Budget S  | Scenario | );<br>); | 2020 - Budge | t Scenario1 🝷 |               | Include Inactive |              |         | Find           |
| A00.3410.1000.0000 | · Q                    |            |        |           |          |          |              |               |               |                  |              |         | <b>a</b> - (   |
| Account Number     | Account Description    |            | De     | epartment | Fund     | Estimate | Detail       | Narratives    | Proposed      | Revised          | Board Review | Adopted | 2 <u>Refre</u> |
| A00.3410.1000.0000 | PERSONAL SERVICES      |            | 34     | 10        | A00      |          | N            | N             | \$0.00        | \$0.00           | \$0.00       | \$0.00  |                |
| A00.3410.1100.0000 | PERSONAL SERVICES - OT |            | 34     | H10       | A00      |          | N            | N             | \$0.00        | \$0.00           | \$0.00       | \$0.00  |                |
| A00.3410.2000.0000 | EQUIPMENT              |            | 34     | H10       | A00      |          | N            | N             | \$0.00        | \$0.00           | \$0.00       | \$0.00  |                |
| A00.3410.2300.0000 | MOTOR VEHICLE EQUIP.   |            | 34     | 10        | A00      |          | N            | N             | \$0.00        | \$0.00           | \$0.00       | \$0.00  |                |
| A00.3410.2510.0000 | FIRE HOSE              |            | 34     | 10        | A00      |          | N            | N             | \$0.00        | \$0.00           | \$0.00       | \$0.00  |                |
| A00.3410.2520.0000 | COATS, BOOTS, HELMET   |            | 34     | 10        | A00      |          | N            | N             | \$0.00        | \$0.00           | \$0.00       | \$0.00  |                |
| A00.3410.2521.0000 | UNIFORMS, BADGES       |            | 34     | 10        | A00      |          | N            | N             | \$0.00        | \$0.00           | \$0.00       | \$0.00  |                |
| A00.3410.2530.0000 | NOZZLES, LIGHTS        |            | 34     | 10        | A00      |          | N            | N             | \$0.00        | \$0.00           | \$0.00       | \$0.00  |                |
| A00.3410.4130.0000 | HEAT                   |            | 34     | 10        | A00      |          | N            | N             | \$0.00        | \$0.00           | \$0.00       | \$0.00  |                |
|                    | Total                  |            |        |           |          |          | ·            | -             | \$3,242.00    | \$0.00           | \$0.00       | \$0.00  |                |
|                    |                        |            |        |           |          |          |              |               |               |                  | V            |         | _              |
|                    |                        |            |        |           | Currer   |          |              | Prior Year    |               |                  |              |         |                |
| Total Department   | \$3,242.00             |            | Budget |           |          | ,812.00  |              | \$1,070,717.  |               |                  |              |         |                |
|                    |                        |            | Actual |           | \$722,1  | 37.98    | _            | \$1,069,289.  | 72            |                  |              |         |                |

- Your budget accounts will display with the entry screen in the top section and historical information in the bottom section along with the department total for the account that is highlighted.
- For basic account entry, entry into the top grid in the appropriate column. (Headings and Security on these columns are set in System Console)
- VERY IMPORTANT Revenues must be added as NEGATIVES
- For **Detail** account entry or entry of **Narratives**, double click on the appropriate line and the below detail screen will appear for the account number requested.

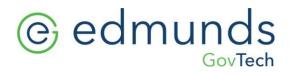

• Note the Refresh button in the top right of the Grid. This will update all total fields. This is not done as each amount is entered to allow for faster entry without constant calculation. When accessing the budget, all figures will appear updated as saved. Refresh is not required when first accessing.

|                            | A00.3410.1000.0000          | PERSONAL SERVICES      |            |         | 3410         | A00     | N       | N                 | \$1,200,000.00   |        | \$0.00 | \$0.00            | _/   |
|----------------------------|-----------------------------|------------------------|------------|---------|--------------|---------|---------|-------------------|------------------|--------|--------|-------------------|------|
|                            | A00.3410.1100.0000          | PERSONAL SERVICES - OT | r          |         | 3410         | A00     | N       | N                 | \$150,000.00     | \$0.00 | \$0.00 | \$0.00            | _    |
|                            | A00.3410.2000.0000          | EQUIPMENT              |            |         | 3410         | A00     | Y       | Y                 | \$6,000.00       | \$0.00 | \$0.00 | \$0.00            |      |
|                            | A00.3410.2300.0000          | MOTOR VEHICLE EQUIP.   |            |         | 3410         | A00     | N       | N                 | \$0.00           | \$0.00 | \$0.00 | \$0.00            |      |
|                            | A00.3410.2510.0000          | FIRE HOSE              |            |         | 3410         | A00     | N       | N                 | \$0.00           | \$0.00 | \$0.00 | \$0.00            |      |
| 1                          | A00.3410.2520.0000          | COATS, BOOTS, HELMET   |            |         | 3410         | A00     | N       | N                 | \$0.00           | \$0.00 | \$0.00 | \$0.00            |      |
|                            | A00.3410.2521.0000          | UNIFORMS, BADGES       |            |         | 3410         | A00     | N       | N                 | \$0.00           | \$0.00 | \$0.00 | \$0.00            |      |
|                            | A00.3410.2530.0000          | NOZZLES, LIGHTS        |            |         | 3410         | A00     | N       | N                 | \$0.00           | \$0.00 | \$0.00 | \$0.00            | -    |
|                            |                             | Total                  |            |         |              |         |         | s                 | 1,364,242.00 \$0 | .00    | \$0.00 | \$0.00            |      |
|                            | Detai                       | Add Detail             | Proposed   | Revised | Board Review | Adopted |         |                   |                  |        |        |                   |      |
| Îl Equipment line 1 Detail |                             |                        |            |         |              | \$0.00  | This is | my narrative area |                  |        |        |                   |      |
|                            | 🤌 🎁 Equipment i             | line 1 Detail          | \$5,000.00 | \$0.00  | \$0.00       | \$0.0L  |         |                   |                  |        |        | ~                 |      |
|                            | I Equipment I I Equipment I |                        | \$5,000.00 | \$0.00  | \$0.00       | \$0.00  |         |                   |                  |        |        | $\hat{}$          |      |
|                            |                             |                        |            |         |              |         |         |                   |                  |        |        | <                 |      |
|                            |                             |                        |            |         |              |         |         |                   |                  |        |        | $\langle \rangle$ |      |
|                            |                             |                        | \$1,000.00 |         | \$0.00       |         |         |                   |                  |        |        |                   | Save |
|                            |                             | Line 2 Detail          | \$1,000.00 | \$0.00  | \$0.00       | \$0.00  |         | _                 |                  |        |        |                   | Save |

- Add Detail will allow entry into detail lines. These lines will now total into the amount for this line item. Direct entry in that line is disabled so all dollars will need to have detail lines.
- Narrative is available for comments.
- Save will save the entry and update the header

If you add new GL accounts to your chart of accounts after the budget scenario has been created, Budget > Find > Tools > Rebuild Budget Records > Save. \*Please note the new accounts may not fall in chronological order, they may be at the end of the fund or the end of the entire budget. Just sort the budget by Account Number and it will fall in place.

| Acco  |                                                          | As a constraint of the second second | Repor                         | 3                         | orts Collections | Budget Scenario Type:<br>Budget Scenario: | Pre Rollover<br>2021 - FY 20-21 BU | Account Ty DGET | · · · · | Expense<br>Include Inactive | •                         | F                | €<br>Find   |
|-------|----------------------------------------------------------|----------------------------------------------------------------------------------------------------|-------------------------------|---------------------------|------------------|-------------------------------------------|------------------------------------|-----------------|---------|-----------------------------|---------------------------|------------------|-------------|
| ~ - T | pols D                                                   |                                                                                                    |                               | Rebuild Budget Records    |                  |                                           |                                    | * \$ = = X      |         |                             |                           |                  |             |
| # 3   | Budget                                                   | Account Number                                                                                                    | Account E                     | Current Fiscal Year: 2020 |                  |                                           |                                    |                 | 20-21 T | entative 20-21              | Executive 20-21           |                  | efresh<br>1 |
|       | Maintain Budget for Accounts<br>Create a Budget Scenario | A00.1010.1000.0000<br>A00.1010.1100.0000                                                                                                    | PERSONAL                      |                           |                  |                                           | 🔒 🦲 Save 🗙                         | Cancel          |         | 0.00<br>3,600.00            | \$20,084.00<br>\$3,600.00 | \$0.00<br>\$0.00 |             |
|       | Calculate Estimates                                      | A00.1010.1100.0000<br>A00.1010.4000.0000                                                                                                    | OVERTIME<br>CONTRACT          |                           |                  |                                           |                                    |                 | · ·     | 3,000.00                    | \$3,000.00                | \$0.00           | -           |
|       | Export Budget                                            | A00.1110.1000.0000                                                                                                    | PERSONAL                      |                           |                  |                                           |                                    |                 |         | 23,300.00                   | \$23,300.00               | \$0.00           |             |
|       | Import Budget                                            | A00.1110.1100.0000<br>A00.1110.2000.0000                                                                                                    | PERSONAL                      |                           |                  |                                           |                                    |                 | -       | 38,820.00<br>0.00           | \$36,450.00               | \$0.00<br>\$0.00 |             |
|       | Transfer Budget Amounts                                  | A00.1110.4190.0000                                                                                                    | SUPPLIES (                    |                           |                  |                                           |                                    |                 |         | 4,200.00                    | \$4,200.00                | \$0.00           |             |
|       | Rebuild Budget Records                                   | A00.1110.4570.0000<br>A00.1110.4700.0000                                                                                                    | COURT GR                      |                           |                  |                                           |                                    |                 |         | 0.00<br>9.173.00            | \$0.00<br>\$9,173.00      | \$0.00<br>\$0.00 | _           |
|       | Copy Budget Narratives                                   | A00.1110.4700.0000                                                                                                    | Total                         |                           |                  |                                           |                                    |                 | 1.      | 9,775,975.00                | \$9,763,813.00            | \$0.00           | •           |
|       | Print Budget Reports                                     |                                                                                                    |                               |                           |                  |                                           |                                    |                 |         |                             |                           |                  | _           |
|       | Print Budget Narratives                                  |                                                                                                    | Requested 2                   |                           |                  |                                           |                                    |                 |         |                             |                           |                  |             |
|       |                                                          |                                                                                                    | \$26,684.00                   |                           |                  |                                           |                                    |                 |         |                             |                           |                  |             |
|       |                                                          | Total Fund Expenses                                                                                                    |                               |                           |                  |                                           |                                    |                 |         | Details                     |                           |                  |             |
|       |                                                          | Total Fund Revenues<br>Total Fund                                                                                                    | \$7,827,000.0<br>\$15,654,000 |                           |                  |                                           |                                    |                 |         | Entere                      | ed 💜                      |                  |             |
|       |                                                          | •                                                                                                    |                               | <                         |                  |                                           |                                    |                 |         |                             |                           |                  |             |

Print Budget Report - Accessed via Tools sidebar

| int Budget Report             |                                         | ¢ \$                  |  |  |
|-------------------------------|-----------------------------------------|-----------------------|--|--|
| Account Type                  | Revenue                                 | Optional Columns      |  |  |
| Include Inactive              | Revenue                                 |                       |  |  |
| Include Captital Project      | Expense<br>Revenue & Expense            | Current Year Actual   |  |  |
| Print Lines with Zero Amounts |                                         | Current Year Budget   |  |  |
| New Page for Department       |                                         | 1st Prior Year Actual |  |  |
| Department Summary Only       |                                         | 1st Prior Year Budget |  |  |
| Print Budget Detail           |                                         | 2nd Prior Year Actual |  |  |
| Print Budget Narratives       |                                         | 2nd Prior Year Budget |  |  |
| Display Whole Dollars Only    |                                         | 3rd Prior Year Actual |  |  |
| Budget Scenario               | Fiscal Year 2019 - Budget Scer -        | 3rd Prior Year Budget |  |  |
|                               |                                         |                       |  |  |
|                               |                                         |                       |  |  |
| Account Report Options        |                                         | Request               |  |  |
|                               | All Accounts                            | Recommend             |  |  |
|                               | O Account Number Range                  | Approve               |  |  |
|                               | O Account Segment                       |                       |  |  |
| Report Output                 | O O O O<br>Excel CSV Landscape Portrait |                       |  |  |
|                               | <b>Print</b>                            | X Cancel              |  |  |
|                               |                                         |                       |  |  |

- Account Type Choose Revenue, Expense, or Revenue & Expense Account Security will apply, so your report will only include accounts you have access to. Additional Account Report Options allow ranges within your account security (Example - security allows for multiple departments, but account segment or range options would allow for printing just specific departments)
- Budget Scenario be sure you are choosing the appropriate budget scenario for your current budget process.
- Checkboxes Click on appropriate checkboxes for your report choices. A few highlighted above are most commonly used.
- Optional Columns Choose any historical columns to include but be aware of appropriate spacing on reports when choosing Landscape or Portrait PDF.
- Excel option is available but will not include Budget Detail and Narratives.

| <b>₽</b>   ⑦ (                              |                                   | $\oplus \mid \mathcal{F}$      | ***TESTING***Village of Scotia***<br>Fiscal Year 2020 - Budget Scenario1 |                              |                              |         |                  |
|---------------------------------------------|-----------------------------------|--------------------------------|--------------------------------------------------------------------------|------------------------------|------------------------------|---------|------------------|
| ccount Number                               | Account Description               | 2nd Prior Year Actual<br>16/17 | 1st Prior Year Actual<br>17/18                                           | Current Year Budget<br>18/19 | Current Year Actual<br>18/19 | % Spent | Estimate         |
| und A00 GENERAL FUN<br>410 PUBLIC SAFETY-FI |                                   |                                |                                                                          |                              |                              |         |                  |
| 00.3410.1000.0000                           | PERSONAL SERVICES                 | \$1,064,526.55                 | \$1,069,289.72                                                           | \$1,103,812.00               | \$722,137.98                 | 65.42   | \$1,200,000.00   |
| 00.3410.1100.0000                           | PERSONAL SERVICES - OT            | \$95,219.27                    | \$92,720.46                                                              | \$102,000.00                 | \$70,421.23                  | 69.04   | \$150,000.00     |
| 00.3410.2000.0000                           | EQUIPMENT                         | \$0.00                         | \$6,169.47                                                               | \$0.00                       | \$0.00                       | 0.00    | \$6,000.00       |
| larratives - This is my r                   | arrative area                     |                                |                                                                          |                              |                              |         |                  |
|                                             | 1 Equipment line 1 Detail         |                                |                                                                          |                              |                              |         | 5000.00          |
|                                             | 2 Equipment Line 2 Detail         |                                |                                                                          |                              |                              |         | 1000.00          |
| 00.3410.2300.0000                           | MOTOR VEHICLE EQUIP.              | \$0.00                         | \$0.00                                                                   | \$0.00                       | \$0.00                       | 0.00    | \$0.00           |
| 00.3410.2510.0000                           | FIRE HOSE<br>COATS, BOOTS, HELMET | \$0.00<br>\$14,669.81          | \$0.00<br>\$15.019.26                                                    | \$0.00<br>\$19,965.00        | \$0.00<br>\$310.00           | 0.00    | \$0.00<br>\$0.00 |
| 00.3410.2520.0000                           | UNIFORMS, BADGES                  | \$14,009.01                    | \$15,019.26<br>\$383.67                                                  | \$19,965.00                  | \$310.00                     | 0.00    | \$0.00           |
| 00.3410.2521.0000                           | NOZZLES, LIGHTS                   | \$1,450.32<br>\$34,280.10      | \$363.67<br>\$24.562.33                                                  | \$500.00                     | \$5.529.85                   | 33.40   | \$0.00           |
| 0.3410.4130.0000                            | HEAT                              | \$1,935.42                     | \$24,362.35                                                              | \$3,500.00                   | \$5,525.65                   | 23.67   | \$0.00           |
| 0.3410.4140.0000                            | GAS, OIL, TIRES, ETC              | \$5,231.09                     | \$5,694.00                                                               | \$7,500.00                   | \$4,147,29                   | 55.30   | \$0.00           |
| 00.3410.4190.0000                           | HOUSE CLNG SUPPLIES               | \$1,629,22                     | \$2,040,59                                                               | \$2,200.00                   | \$857.70                     | 38.99   | \$0.00           |
| 0.3410.4310.0000                            | TELEPHONE                         | \$1,597.50                     | \$1,995,20                                                               | \$2,150.00                   | 5925.22                      | 43.03   | \$5,000.00       |
| 00.3410.4340.0000                           | LIGHT                             | \$6,196,41                     | \$6,271,91                                                               | \$6,000.00                   | \$4.651.87                   | 77.53   | \$0.00           |
| 00.3410.4360.0000                           | BATTERY REPLACEMENT               | \$397.10                       | \$744.28                                                                 | \$410.00                     | \$237.90                     | 58.02   | \$0.00           |
| 00.3410.4400.0000                           | INSURANCE                         | \$116,640.83                   | \$125,265.03                                                             | \$132,585.00                 | \$120,209.85                 | 90.67   | \$0.00           |
| 00.3410.4500.0000                           | PHYSICAL EXAMS                    | \$1,135.00                     | \$1,095.00                                                               | \$1,550.00                   | \$1,509.00                   | 97.35   | \$0.00           |
| 00.3410.4510.0000                           | TRAINING PROGRAM EXP              | \$3,475.00                     | \$8,208.07                                                               | \$4,775.00                   | \$3,399.97                   | 71.20   | \$0.00           |
| 00.3410.4515.0000                           | COLLEGE ACCOUNT                   | \$0.00                         | \$0.00                                                                   | \$0.00                       | \$0.00                       | 0.00    | \$0.00           |
| 00.3410.4540.0000                           | REPAIRS - VEHICLES                | \$14,975.20                    | \$17,799.83                                                              | \$18,820.00                  | \$15,687.87                  | 83.36   | \$0.00           |
| 00.3410.4541.0000                           | ARSON INVESTIGATION               | \$0.00                         | \$0.00                                                                   | \$0.00                       | \$0.00                       | 0.00    | \$0.00           |
| 00.3410.4550.0000                           | REPAIRS - BUILDING                | \$30,265.92                    | \$6,034.23                                                               | \$6,700.00                   | \$3,754.51                   | 56.04   | \$0.00           |
| 00.3410.4560.0000<br>00.3410.4565.0000      | COMMUNICATION SYS                 | \$3,758.74                     | \$5,196.29                                                               | \$3,765.00                   | \$2,246.81<br>\$2,420.25     | 59.68   | \$0.00           |
| 00.3410.4565.0000                           | TECHNOLOGY                        | \$5,367.50                     | \$6,839.77                                                               | \$7,016.00                   | \$2,420.25                   | 34.50   | \$0.00           |
| 00.3410.4570.0000                           | VOLUNTEER ROOMS                   | \$500.00                       | \$500.00                                                                 | \$500.00                     | \$500.00                     | 100.00  | \$0.00           |
| 00.3410.4700.0000                           | MISC CONTRACTUAL                  | \$3,835.51                     | \$2,575.66                                                               | \$4,570.00                   | \$1,495.99                   | 32.74   | \$0.00           |
| 00.3410.4730.0000                           | FIRE PREVENT-LIT & MTL            | \$1,070.67                     | \$598.55                                                                 | \$1,450.00                   | \$752.25                     | 51.88   | \$0.00           |
| 00.3410.4740.0000                           | BUS. & TRAVEL EXP                 | \$560.20                       | \$574.10                                                                 | \$725.00                     | \$408.60                     | 56.36   | \$0.00           |
| 00.3410.4750.0000                           | EMS SUPPLIES                      | \$26,852.59                    | \$19,264.98                                                              | \$30,720.00                  | \$8,272.09                   | 26.93   | \$3,242.00       |
| larratives - This is my r                   |                                   |                                |                                                                          |                              |                              |         |                  |
|                                             | 1 Ambulance Supples               |                                |                                                                          |                              |                              |         | 3242.00          |
| 00.3410.4755.0000                           | EMS TRAINING                      | \$2,700.00                     | \$0.00                                                                   | \$2,800.00                   | \$500.00                     | 17.86   | \$0.00           |
| 00.3410.4780.0000<br>00.3410.4800.0000      | CODE ENFORCEMENT<br>ENGINEERING   | \$740.98                       | \$729.96                                                                 | \$775.00                     | \$420.14<br>\$0.00           | 54.21   | \$0.00<br>\$0.00 |
| 00.3410.4600.0000                           | ENGINEERING                       | \$0.00                         | \$0.00                                                                   | \$0.00                       | \$0.00                       | 0.00    | \$0.00           |
| UBLIC SAFETY-FIRE D                         | EPARTMENT Dept Total              | \$1,439,010.93                 | \$1,422,857.09                                                           | \$1,481,345.88               | \$971,624.92                 | 65.59   | \$1,364,242.00   |

### Questions can be directed to <u>support@edmundsgovtech.com</u> or support line 919-232-2300.

301 Tilton Road, Northfield, NJ 08225 www.EdmundsGovTech.com | 609.645.7333 | Info@EdmundsGovTech.com